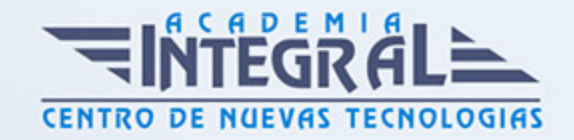

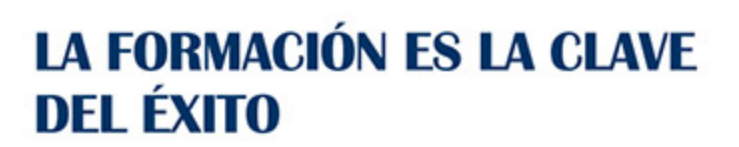

...............

# Guía del Curso Técnico Profesional TIC en Sistemas Microinformáticos y Redes

Modalidad de realización del curso: A distancia y Online Titulación: Diploma acreditativo con las horas del curso

#### **OBJETIVOS**

Desde la aparición de los ordenadores personales en 1982 se ha impuesto la necesidad de compartir información, programas, recursos, y el acceso a otros sistemas informáticos dentro de la empresa que permitan conectarse con bases de datos situadas físicamente en otros ordenadores, etc. Con este cursoes formativos el alumnado podrá clasificar los componentes que se utilizan en el montaje de los equipos microinformáticos, identificando sus parámetros funcionales y características, teniendo en cuenta sus especificaciones técnicas, instalar los elementos que componen los equipos microinformáticos, aplicando criterios de calidad, eficiencia y seguridad, de acuerdo a especificaciones técnicas recibidas, así como verificar los equipos microinformáticos montados y asegurar su funcionalidad, estabilidad, seguridad y rendimiento, de acuerdo a las especificaciones dadas.

### CONTENIDOS

PARTE 1. MONTAJE DE EQUIPOS MICROINFORMÁTICOS

MÓDULO 1. MONTAJE Y VERIFICACIÓN DE COMPONENTES

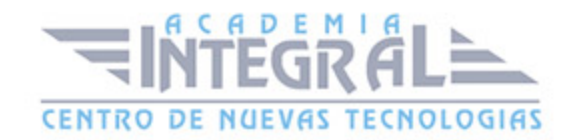

### UNIDAD DIDÁCTICA 1. APLICACIÓN DE MEDIDAS DE SEGURIDAD CONTRA EL RIESGO ELÉCTRICO

- 1. Seguridad eléctrica
- 2. Seguridad en el uso de herramientas manuales

### UNIDAD DIDÁCTICA 2. HERRAMIENTAS Y COMPONENTES ELECTRÓNICOS

- 1. Electricidad estática. Descargas electrostáticas 8ESD)
- 2. Estándares de la industria relacionados con la electrostática

## UNIDAD DIDÁCTICA 3. INTERPRETACIÓN DE LA SIMBOLOGÍA APLICADA A LOS COMPONENTES MICROINFORMÁTICOS

- 1. Simbología estándar de los componentes
- 2. Simbología de homologaciones nacionales e internacionales

## UNIDAD DIDÁCTICA 4. COMPONENTES INTERNOS DE UN EQUIPO MICROINFORMÁTICO

- 1. Arquitectura de un sistema microinformático
- 2. Componentes de un equipo informático, tipos, características y tecnologías
- 3. Componentes OEM y RETAIL

## UNIDAD DIDÁCTICA 5. ENSAMBLADO DE EQUIPOS Y MONTAJE DE PERIFÉRICOS BÁSICOS

1. El puesto de montaje

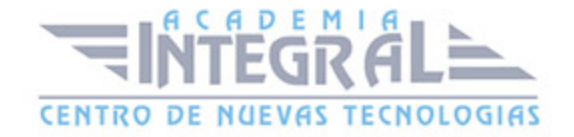

- 2. Guías de montaje
- 3. Elementos de fijación, tipos de tornillos
- 4. El proceso de ensamblado de un equipo microinformático
- 5. El ensamblado fuera del chasis
- 6. Descripción de dispositivos periféricos básicos
- 7. Instalación y prueba de periféricos básicos

### UNIDAD DIDÁCTICA 6. PUESTA EN MARCHA Y VERIFICACIÓN DE EQUIPOS INFORMÁTICOS

- 1. El proceso de verificación de equipos microinformáticos
- 2. Proceso de arranque de un ordenador
- 3. Herramientas de diagnóstico y/o verificación de los sistemas operativos
- 4. Pruebas y mensajes con sistemas operativos en almacenamiento extraíble
- 5. Pruebas con software de diagnóstico
- 6. Pruebas de integridad y estabilidad en condiciones extremas
- 7. Pruebas de rendimiento

### UNIDAD DIDÁCTICA 7. CONFIGURACIÓN DE LA BIOS

- 1. El SETUP. Versiones más utilizadas
- 2. El menú principal de configuración de la BIOS

### UNIDAD DIDÁCTICA 8. NORMA Y REGLAMENTOS SOBRE PREVENCIÓN DE RIESGOS LABORALES Y ERGONOMÍA

- 1. Marco legal general
- 2. Marco legal específico

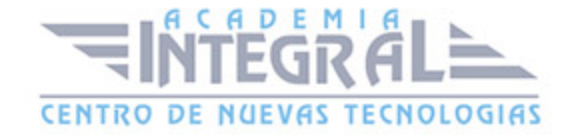

### UNIDAD DIDÁCTICA 9. NORMAS DE PROTECCIÓN DEL MEDIO **AMBIENTE**

- 1. Ley 10/1998, de residuos. Definiciónes. Categorías de residuos
- 2. Ley 11/1997, de envases y residuos de envases y su desarrollo. Definiciónes
- 3. R. D. 208/2005, sobre aparatos eléctricos y electrónicos y la gestión de sus residuos
- 4. Objeto, ámbito de aplicación y definiciones
- 5. Tratamiento de residuos
- 6. Operaciones de tratamiento: reutilización, reciclado, valorización energética y eliminación
- 7. Categorías de aparatos eléctricos o electrónicos
- 8. Tratamiento selectivo de materiales y componentes
- 9. Lugares de reciclaje y eliminación de residuos informáticos. Símbolo de recogida selectiva
- 10. R. D. 106/2008, sobre pilas y acumuladores y la gestión ambiental de sus residuos
- 11. Objeto, ámbito de aplicación y definiciones
- 12. Tipos de pilas y acumuladores
- 13. Recogida, tratamiento y reciclaje
- 14. Símbolo de recogida selectiva
- 15. Normas sobre manipulación y almacenaje de productos contaminantes, tóxicos y combustibles. Las fichas de datos de seguridad
- 16. Identificación de las sustancias o preparados

### MÓDULO 2. INSTALACIÓN Y CONFIGURACIÓN DE PERIFÉRICOS MICROINFORMÁTICOS

### UNIDAD DIDÁCTICA 10. DESCRIPCIÓN DE DISPOSITIVOS PERIFÉRICOS

- 1. Tipos de dispositivos periféricos
- 2. Características técnicas y funcionales
- 3. Parámetros de configuración

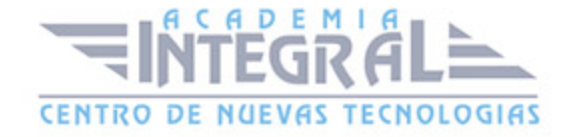

- 4. Recomendaciones de uso
- 5. Especificaciones técnicas

#### UNIDAD DIDÁCTICA 11. INSTALACIÓN Y PRUEBA DE PERIFÉRICOS

- 1. Procedimientos para el montaje de periféricos
- 2. Identificación de los requisitos de instalación
- 3. Instalación y configuración de periféricos
- 4. Instalación y configuración de tarjetas
- 5. Instalación de controladores y utilidades software
- 6. Realización de pruebas funcionales y operativas

### PARTE 2. TÉCNICO EN INSTALACIÓN, CONFIGURACIÓN Y MANTENIMIENTO DE REDES

#### UNIDAD DIDÁCTICA 1. REDES ALÁMBRICAS O CABLEADAS

- 1. Introducción
- 2. Definiciónes
- 3. Características de la red local
- 4. Medio de transmisión
- 5. Capacidad del medio: ancho de banda
- 6. Topología
- 7. Método de acceso
- 8. El modelo de referencia OSI
- 9. Datagramas
- 10. Protocolos

#### UNIDAD DIDÁCTICA 2. ELEMENTOS HARDWARE DE UNA RED

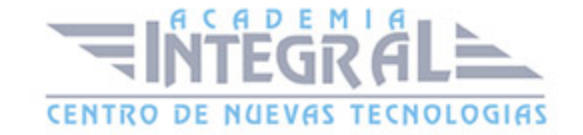

- 1. Elementos Hardware de una red
- 2. ¿Cómo construir una red y compartir un acceso a Intenet?

#### UNIDAD DIDÁCTICA 3. CONFIGURACIÓN DE RED EN WINDOWS 7

- 1. Centro de redes y recursos compartidos
- 2. Conectarse a una red
- 3. Administración de conexiones de red
- 4. Equipos y dispositivos
- 5. Grupo Hogar
- 6. Internet
- 7. Internet Explorer
- 8. Favoritos
- 9. Opciones de Internet
- 10. Exploración InPrivate
- 11. Compartir carpetas y recursos en red bajo Windows7

#### UNIDAD DIDÁCTICA 4. INTERNET

- 1. Internet: una red de redes
- 2. ¿Cómo se transmite la información en Internet?
- 3. El sistema de nombres por dominio
- 4. Formas de acceder a Internet
- 5. Seguridad en comunicaciones

#### UNIDAD DIDÁCTICA 5. REDES INALÁMBRICAS

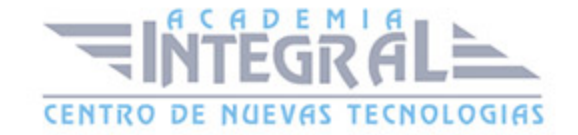

- 1. ¿Qué es una WLAN?
- 2. Tecnología utilizada
- 3. Aspectos importantes en las redes inalámbricas
- 4. Productos existentes en el mercado
- 5. ¿Cómo configurar una red inalámbrica en Windows7?

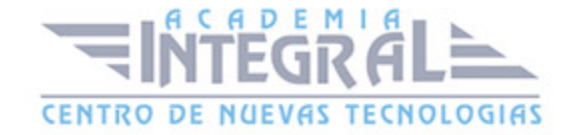

C/ San Lorenzo 2 - 2 29001 Málaga

T1f952 215 476 Fax951 987 941

#### www.academiaintegral.com.es

E - main fo@academiaintegral.com.es